## Pre-outsourcing Checklist

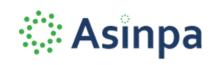

| INTERNAL PROJECT MANAGER                                         | PROJECT TARGET COMPLETION            |
|------------------------------------------------------------------|--------------------------------------|
|                                                                  |                                      |
|                                                                  |                                      |
| Be Clear on the Business Objective                               | e                                    |
| SMART Primary Objective defined                                  |                                      |
| SMART Secondary Objectives defined                               |                                      |
| Business Objectives approved                                     |                                      |
| Project Charter submitted (if applicable)                        |                                      |
|                                                                  |                                      |
| Define Your Scope                                                |                                      |
| All project stakeholders identified                              |                                      |
| Deliverables defined                                             |                                      |
| Exclusions - Define what's NOT included in the                   | scope                                |
| Constraints - Define the hard limits of the proje                | ect and what cannot be changed       |
| Identify milestones and success measures                         |                                      |
| Identify & Define Requirements                                   |                                      |
| Prepare your SRS (Software Specifications Req<br>Product Backlog | uirements) document to drive overall |
| O Define your project's purpose                                  |                                      |
| O Define the intended audience                                   |                                      |
| O Describe what it will accomplish                               |                                      |
| O Detail the requirements                                        |                                      |
| O Detail the functional and non-functional red                   | quirements                           |
| Get SRS approval                                                 |                                      |
| Features identified & defined with measurable                    | criteria                             |
| Features stack ranked                                            |                                      |

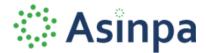

| Bring on Your Ideal Technology Partner                                                            |  |
|---------------------------------------------------------------------------------------------------|--|
| Identify partners aligned to your team's vision & values                                          |  |
| Determine if you need a strategic partner or simply an outsourced delivery team                   |  |
| Confirm they have resources available for your project (on-staff developers)                      |  |
| Identify alignment on development methodology & tools                                             |  |
| Prepare onboarding processes, documents and videos with business logic                            |  |
| Prepare your Internal Team                                                                        |  |
| Roles and responsibilities identified, including points of collaboration for each key deliverable |  |
| Determine which team members will attend demos and how often                                      |  |
| Determine your User Acceptance Testing team                                                       |  |
| (Optional) Create a Wiki that is reviewed and refreshed at each milestone                         |  |
| Communication Channels                                                                            |  |
| Identify & define all communication pathways                                                      |  |
| Review / Testing                                                                                  |  |
| Approvals                                                                                         |  |
| Define internal terms and acronyms                                                                |  |
| Define communication technology preferences                                                       |  |
| Security & Sensitivity                                                                            |  |
| Project risks identified                                                                          |  |
| Plans in place to mitigate potential risks and / or resolve risk early in the project             |  |
| NDA's prepared as appropriate                                                                     |  |

Ready to outsource with a trusted technology partner? Schedule a consultation with the team at **Asinpa**.

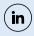

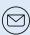